## **Import Product Data Formats**

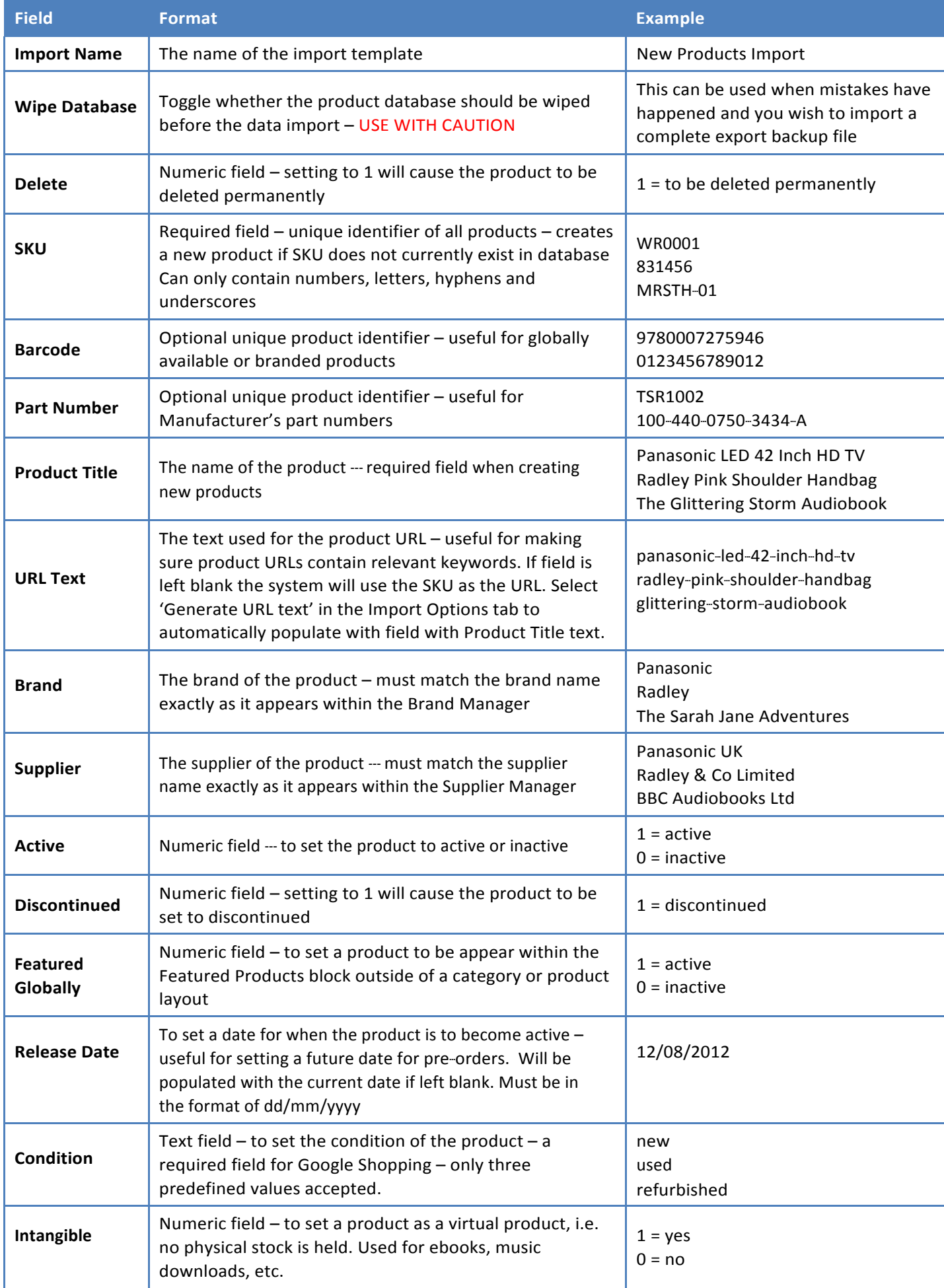

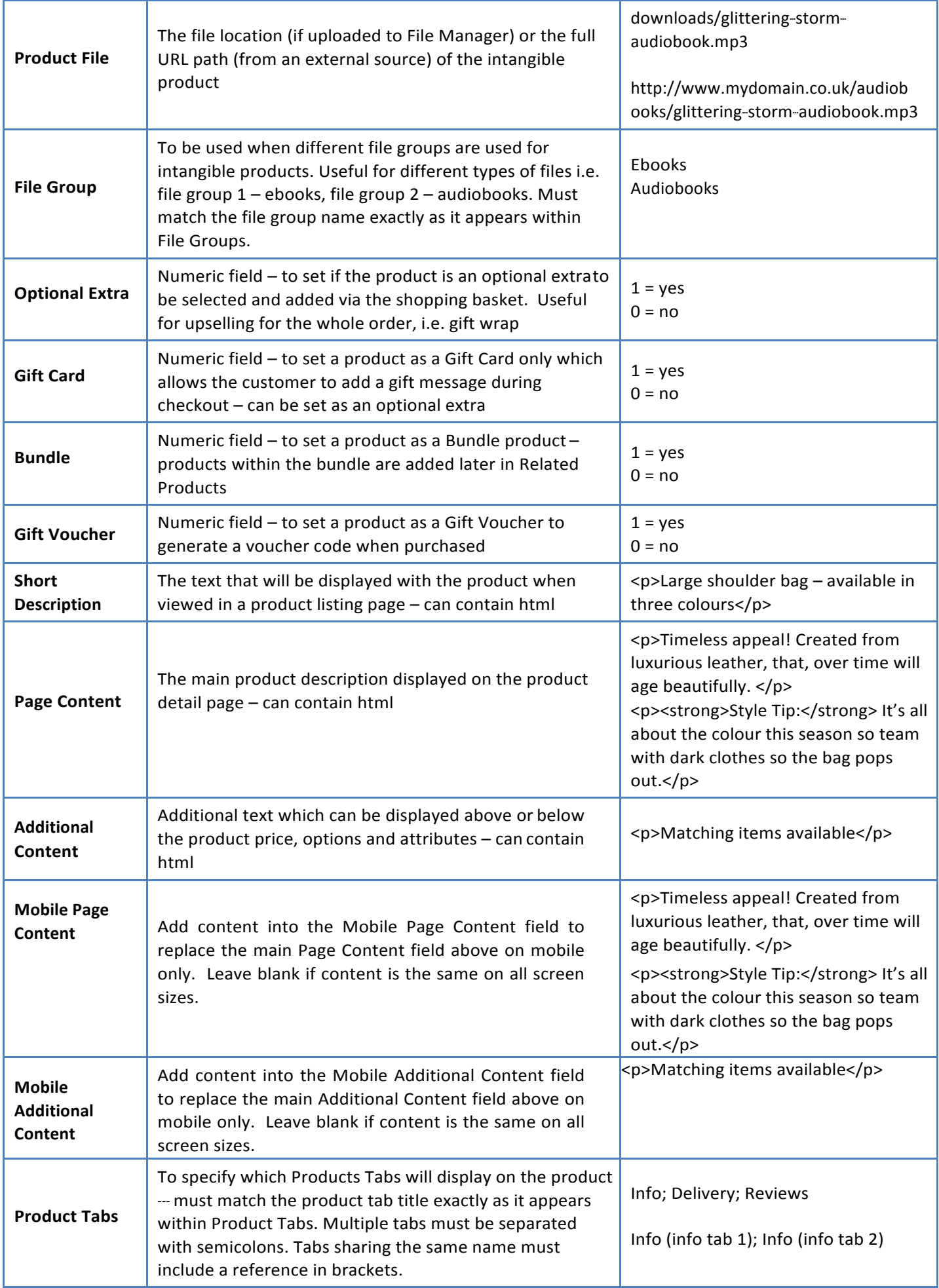

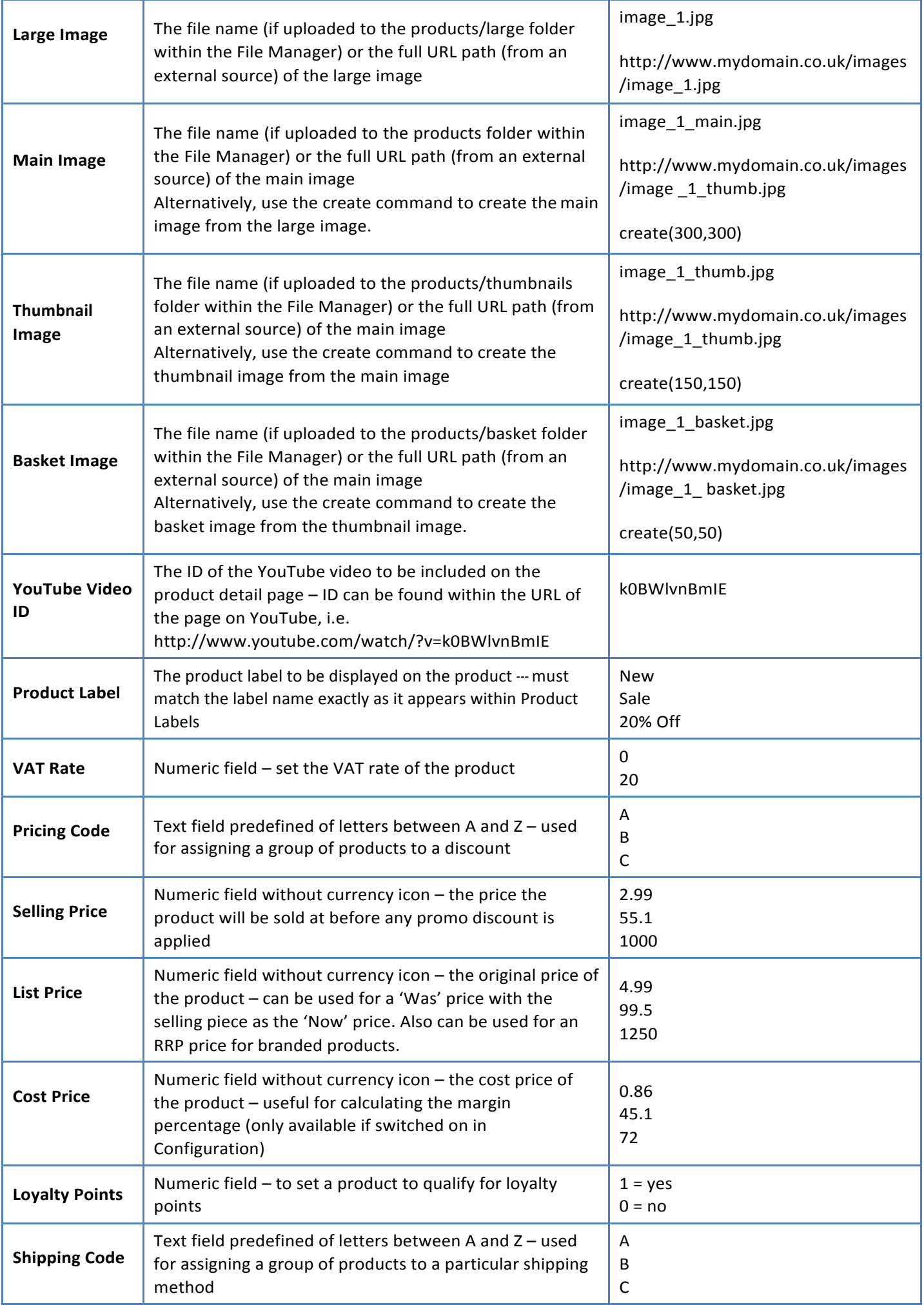

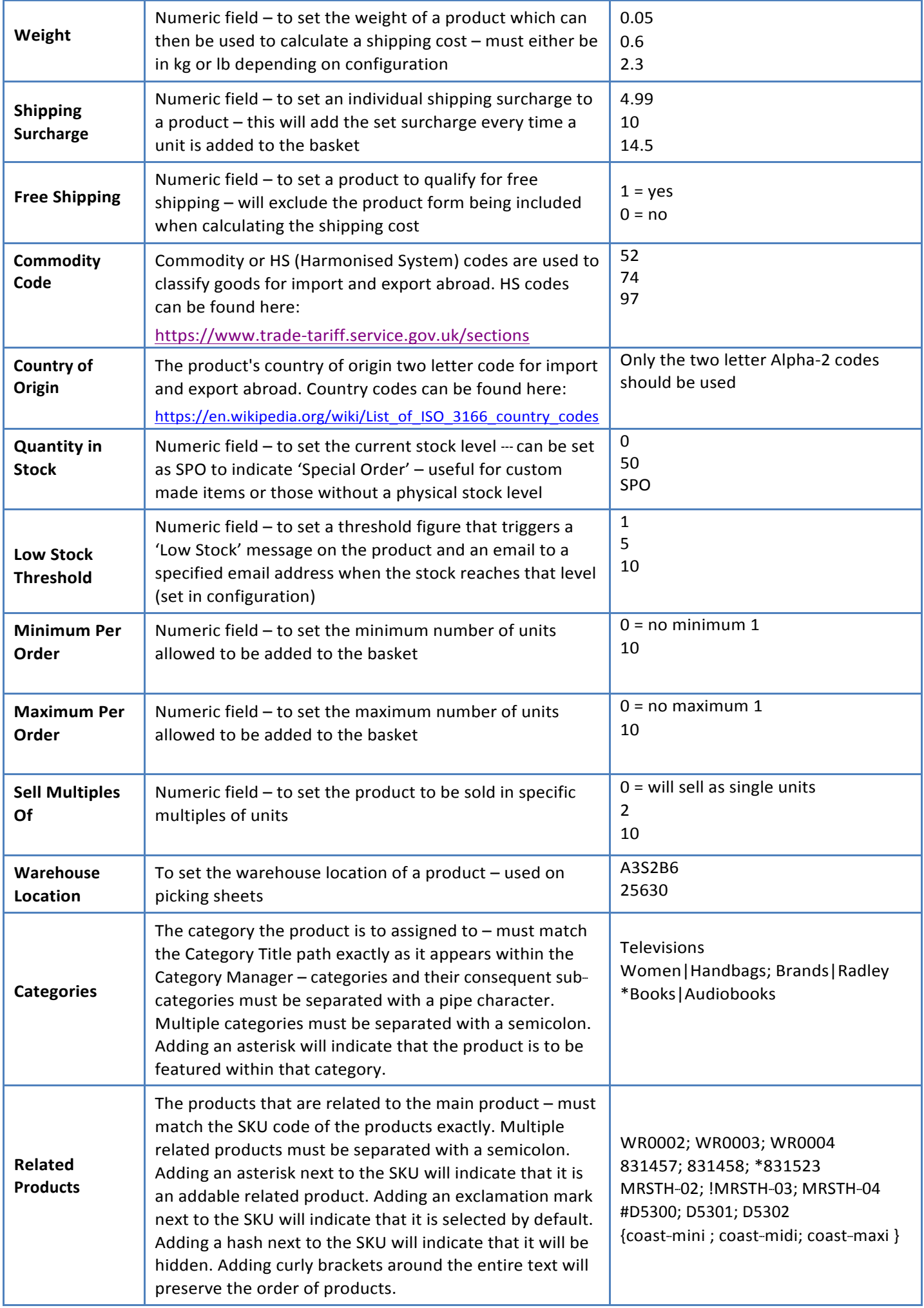

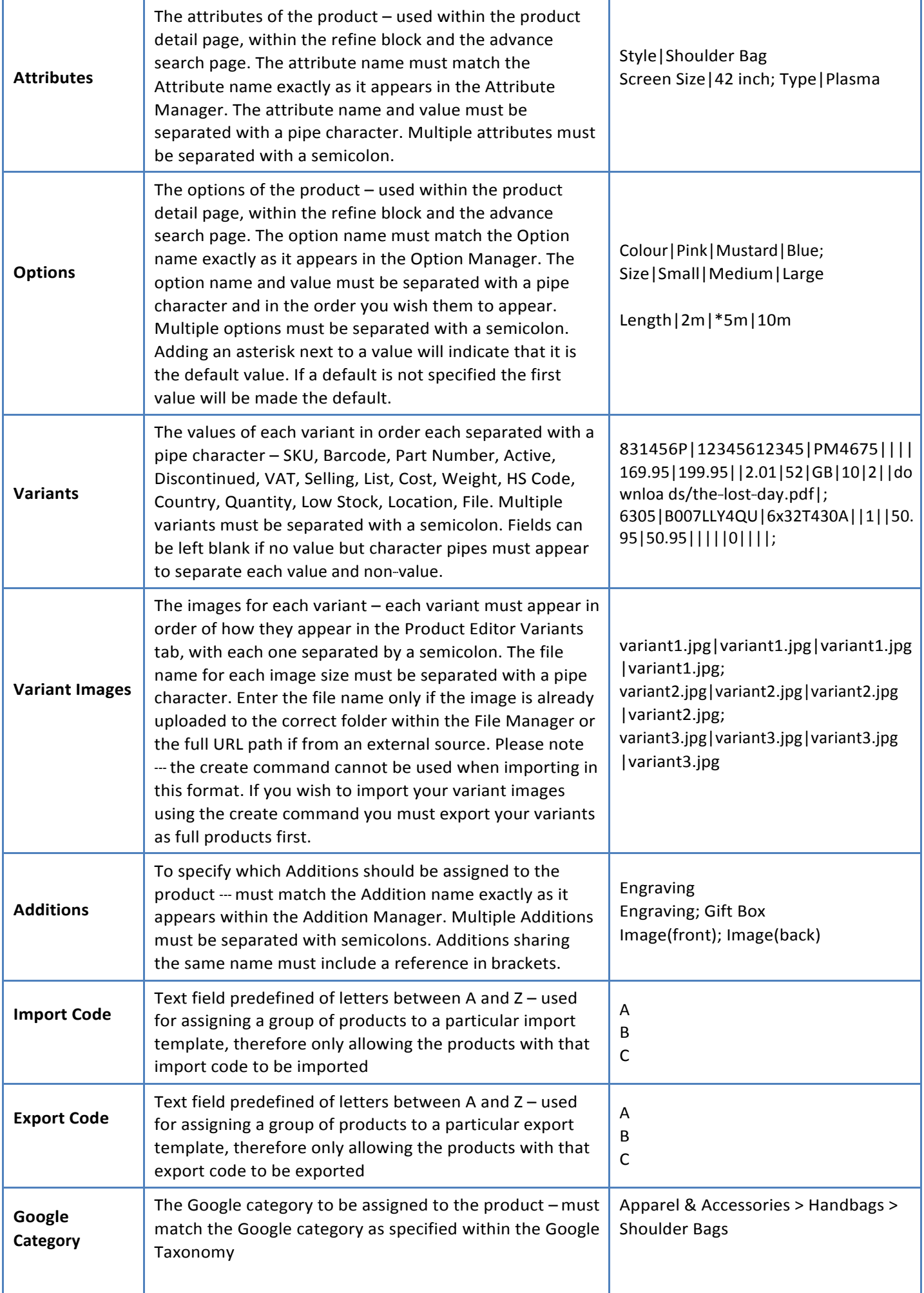

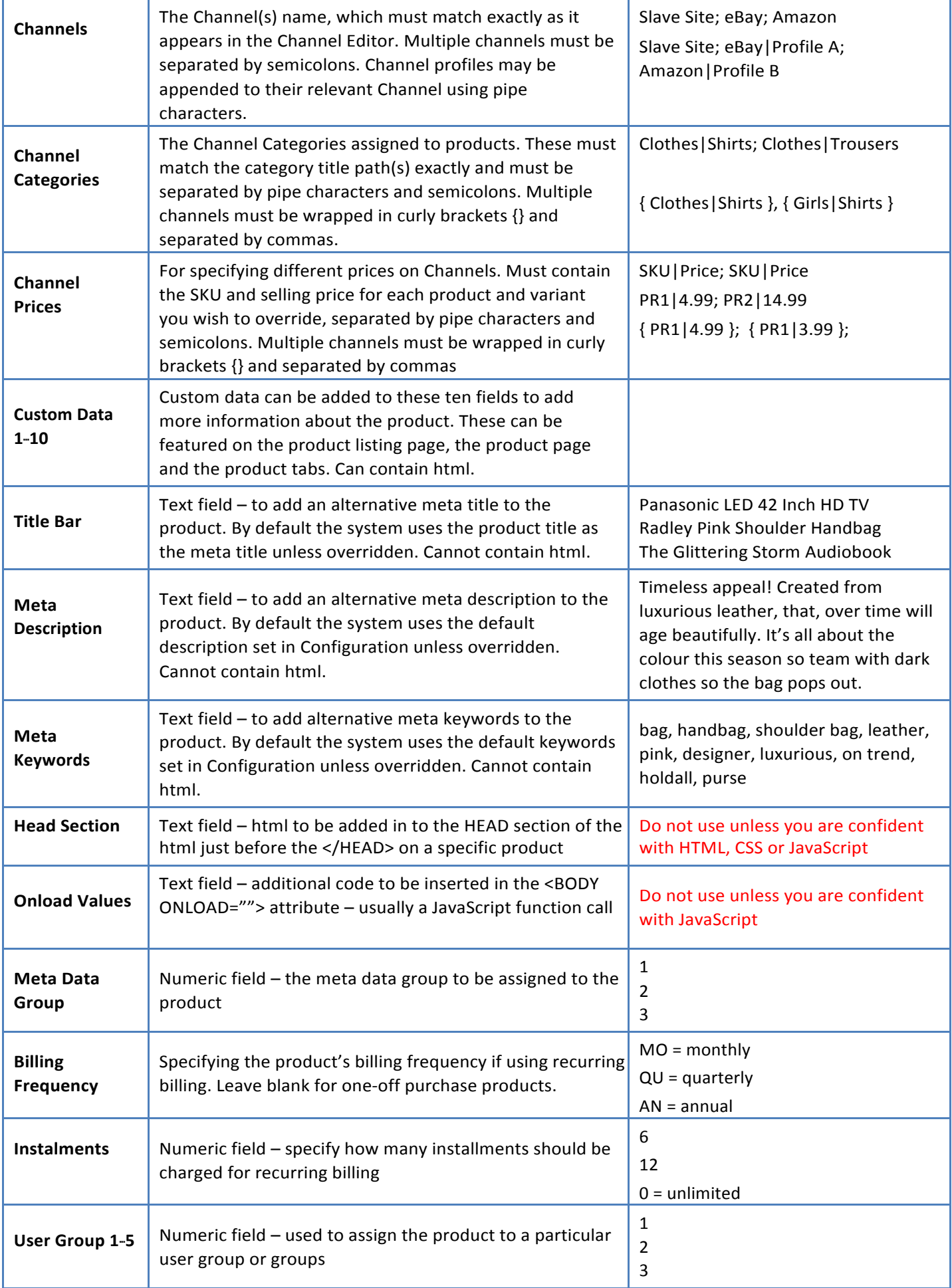